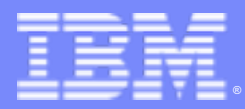

IBM Passport Advantage Software

# **Sub-capacity (Virtualization) License Counting Rules**

Processor Deconfiguration and TurboCore on IBM Power Systems servers to Limit Processor Cores Available

**NOTE: Please use these rules in conjunction with th[e Passport Advantage Agreement](http://www-01.ibm.com/software/lotus/passportadvantage/agreementsandforms.html) http://www-01.ibm.com/software/lotus/passportadvantage/agreementsandforms.html**

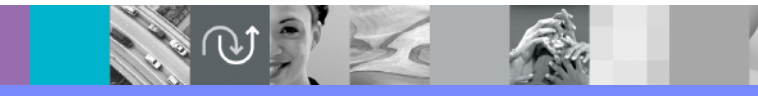

*June 22, 2018*

# Index

- Summary of Virtualization Capacity (Sub-capacity) Licensing Requirements (page 3)
- License Counting Definitions, Scenarios, Rules (page 4-8)
	- ▶ Definitions (page 4)
	- ▶ Processor Deconfiguration and TurboCore on IBM Power Systems (page 5)
	- ▶ Licensing Rules (page 6)
- Manual Calculation of Virtualization Capacity if allowed (page 8-10)
	- 4 Eligibility Criteria & Requirements (page 8)
	- ▶ Rules (page 9)
	- ▶ Worksheet Example (page 10)
- Other
	- ▶ Key Web Links (page 11)

# Summary of Virtualization Capacity Licensing Requirements

## § Customers must:

- Agree to the terms of the Sub-capacity Attachment, and follow Virtualization Capacity License Counting rules for their Eligible Virtualization Environment(s)
- ▶ Use Eligible Sub-capacity Products
- **Use Eligible Virtualization Technologies**
- Use Eligible Processor Technologies
- Use the IBM License Metric Tool (ILMT) and maintain report documentation
	- Tivoli Asset Discovery for Distributed (TADd) or IBM BigFix Inventory, may be used in lieu of IBM License Metric Tool
	- Certain ILMT / TADd / BigFix use exceptions may apply

#### *PLEASE NOTE:*

§*The above is only a summary. For details about sub-capacity licensing requirements, see the Sub-capacity Attachment and other information referred to above, at [Passport Advantage Virtualization Capacity website](http://www-306.ibm.com/software/lotus/passportadvantage/subcaplicensing.html)*

*http://www-01.ibm.com/software/lotus/passportadvantage/subcaplicensing.html*

§*Customers are responsible for the installation of the IBM License Metric Tool and for the server it runs on.* 

## Deconfiguration and TurboCord for Power Systems Servers - Definitions

- § **Processor Deconfiguration**  Feature allowing to take some of the processor cores offline.
- § **TurboCore -** In standard or MaxCore mode, the Power system uses all processor cores and has access to the entire L3 cache. In TurboCore mode, only a fraction of the cores are available but at a higher frequency and these cores have access to the entire L3 cache. Thus, in Turbo-core mode there are fewer cores running at a higher frequency with a higher core-to-L3-cache ratio. TurboCore is limited to selected Power7 servers.

#### License counting for a Power Systems Server using Processor Deconfiguration or TurboCore to limit processor core capacity available

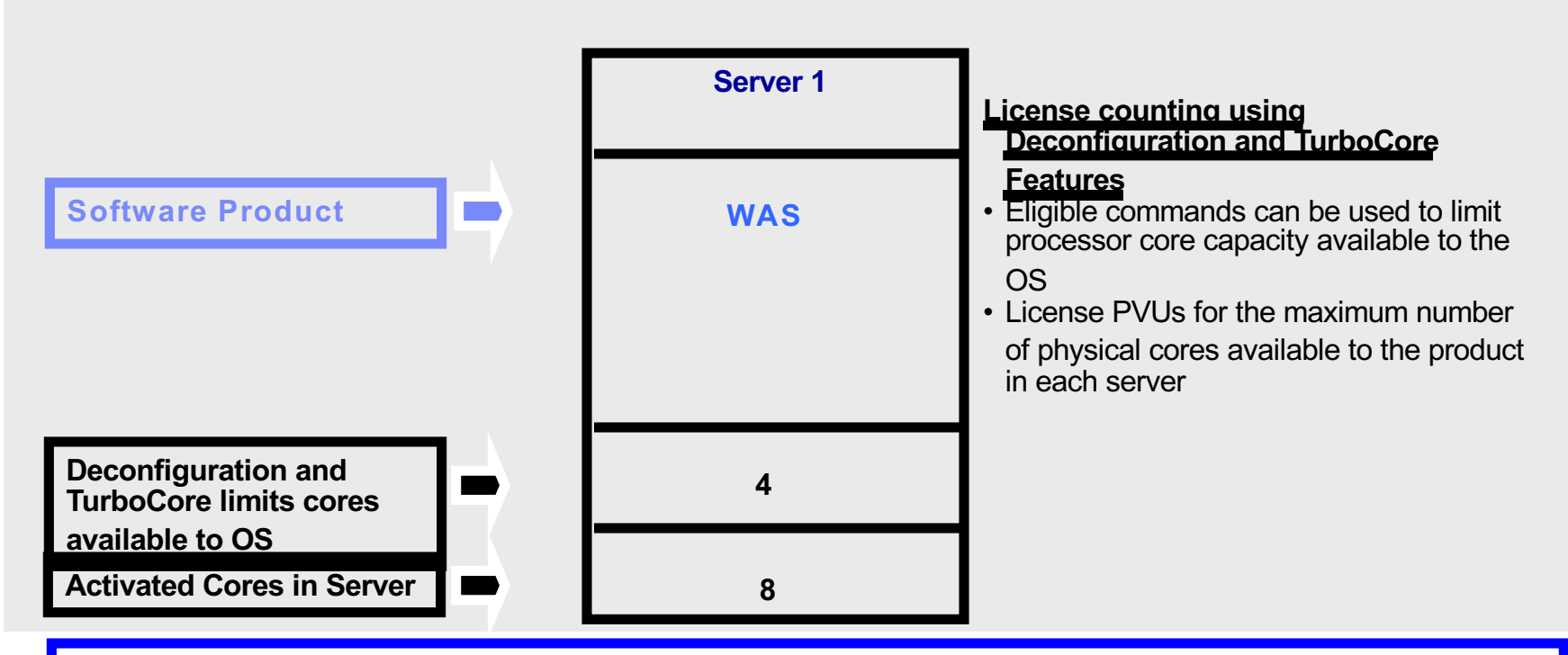

4 For above example, the PVU Virtualization Capacity licensing requirement is based on the maximum number of physical cores available to a product in each server

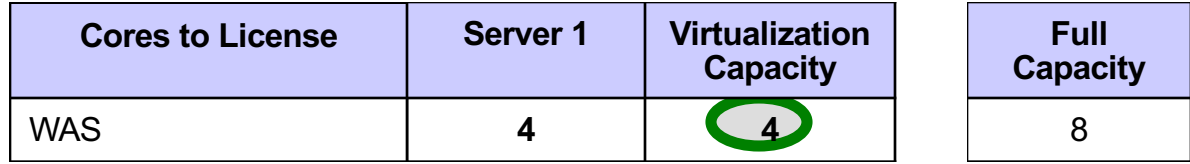

Processor Deconfiguration or TurboCore for Power Systems Servers - Licensing Rules

The PVU Virtualization Capacity licensing requirement is based on the maximum number of physical cores available to a product in each server

- The licensing rules in the preceding pages reflect how ILMT will operate to calculate PVUs
- If ILMT does not yet support a Eligible Virtualization Environment, or you qualify for an exception to use ILMT, you will need to follow the Manual Calculation of Virtualization Capacity.
- § The Manual Calculation of Virtualization Capacity rules can be found in the following pages
- § To find out if a Eligible Virtualization Technology is supported by ILMT visit [Passport Advantage Sub-capacity licensing information](http://www-306.ibm.com/software/lotus/passportadvantage/subcaplicensing.html) http://www-01.ibm.com/software/lotus/passportadvantage/subcaplicensing.html

# Manual Calculation of Virtualization Capacity

- Eligibility Criteria: Customers must use the IBM License Metric Tool, with the following exceptions
	- ▶ ILMT does not support the Eligible Virtualization Environment
	- ▶ Customer has fewer than 1000 employees and contractors and Customer server Full Capacity licensing for a PVU product is less than 1000 PVUs (on servers with an Eligible Virtualization Environment) - Tool recommended
- Requirements: For the above exceptions, customers must manually manage, track and prepare Audit Reports
	- An Audit Report must be prepared at least once per quarter and identify the following detail: Each Eligible Sub-Capacity Product deployed in each Eligible Virtualization **Environment**
	- ▶ An Eligible Virtualization Environment can be a Single Server or a Group of Servers (Server Cluster)
	- $\blacktriangleright$  In addition to the above detail, the report should provide a summary total of the required number of PVUs by and for each Eligible Sub-Capacity Product
	- Audit Reports must be prepared as frequently as is required to maintain a history of increases to Virtualization Capacity and Full Capacity
	- 4 Each Audit Report must be **generated**, at least once per quarter

*The above is only a summary. For detailed terms please see the Passport Advantage Sub-capacity licensing information* [\(http://www-01.ibm.com/software/lotus/passportadvantage/agreementsandforms.html\)](http://www-306.ibm.com/software/lotus/passportadvantage/subcapacityattachments.html)

# Manual Calculation of Virtualization Capacity – Rules

The PVU Virtualization Capacity licensing requirement is based on the maximum number of physical cores available to a product in each server

IBM Passport Advantage Software – Factory Deconfiguration, Processor Deconfiguration and TurboCore on IBM Power Systems

## Manual Calculation of Virtualization Capacity - Worksheet Example

#### **Use the following tabs**

§ Instructions & Information

#### § Single Server

#### [Web Link:](ftp://ftp.software.ibm.com/software/passportadvantage/SubCapacity/Manual_Calculation_of_Virtualization_Capacity.xls)

http://public.dhe.ibm.com/softw are/passportadvantage/SubCap acity/Manual\_Calculation\_of\_Vi rtualization\_Capacity\_Apr\_2012 .xls

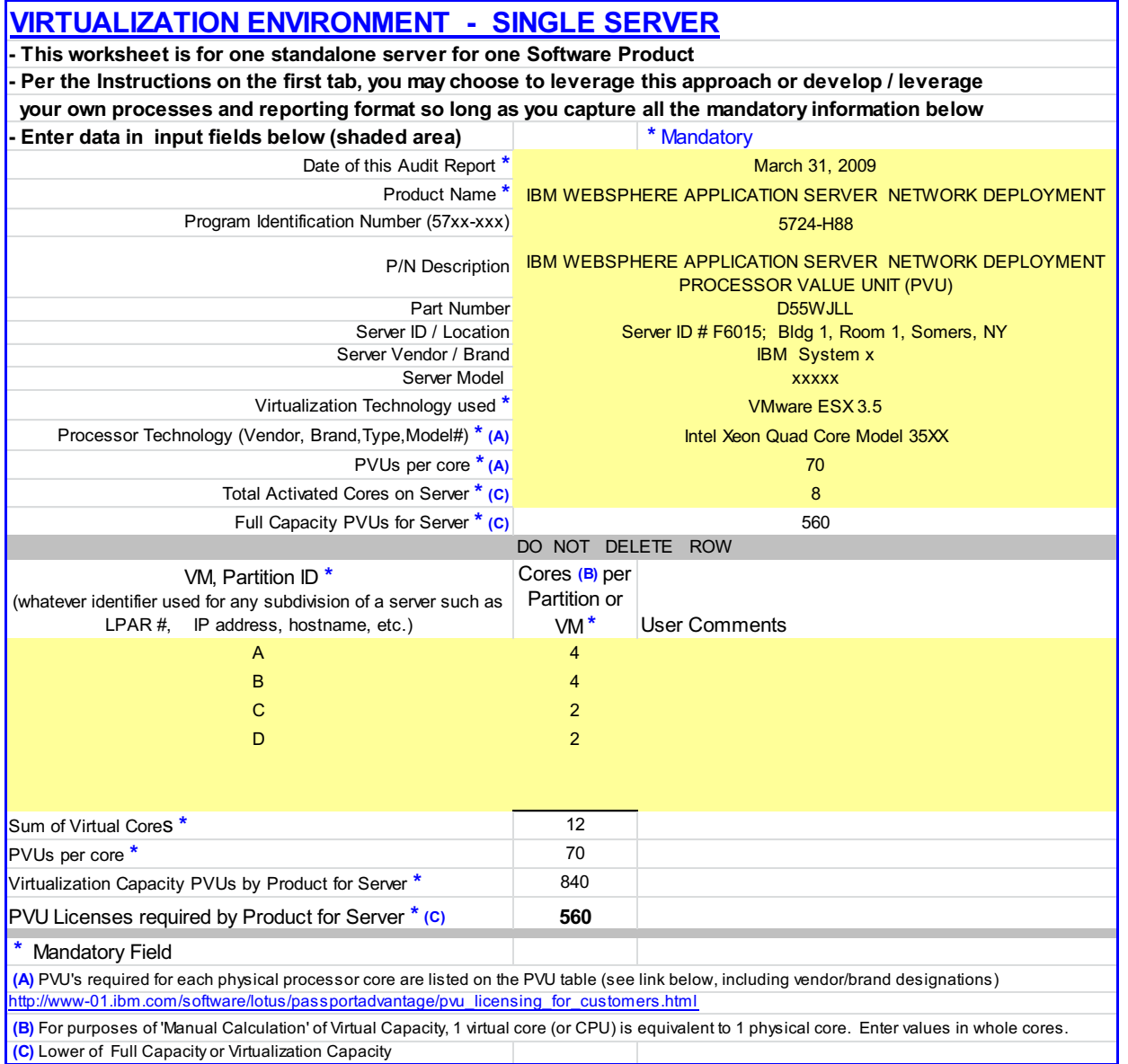

# Key Web Links

## §PVU

### ■[PVU table and other information](http://www-306.ibm.com/software/lotus/passportadvantage/pvu_licensing_for_customers.html)

http://www-01.ibm.com/software/lotus/passportadvantage/pvu\_licensing\_for\_customers.html

## §Sub-capacity

#### ■[Passport Advantage Sub-capacity licensing information](http://www-306.ibm.com/software/lotus/passportadvantage/subcaplicensing.html)

http://www-01.ibm.com/software/lotus/passportadvantage/subcaplicensing.html

### ■[Virtualization Capacity License Counting Rules](http://www-306.ibm.com/software/lotus/passportadvantage/Counting_Software_licenses_using_specific_virtualization_technologies.html)

http://www-

01.ibm.com/software/lotus/passportadvantage/Counting\_Software\_licenses\_using\_specific\_virtualiz ation\_technologies.html

#### ■[Passport Advantage Agreement Terms](http://www-01.ibm.com/software/lotus/passportadvantage/agreementsandforms.html)

http://www-01.ibm.com/software/lotus/passportadvantage/agreementsandforms.html